# **Adobe Photoshop CC 2015 Version 18 keygen generator Keygen Full Version Free**

# **[Download Setup + Crack](http://bestsmartfind.com/abbotsford/ZG93bmxvYWR8ek42Tm1sMGFueDhNVFkxTmprNE1UVXdOSHg4TWpVM05IeDhLRTBwSUhKbFlXUXRZbXh2WnlCYlJtRnpkQ0JIUlU1ZA/QWRvYmUgUGhvdG9zaG9wIENDIDIwMTUgdmVyc2lvbiAxOAQWR/chef/skupeika/rdanderson/ssih/stablilize.schwind/)**

## **Adobe Photoshop CC 2015 Version 18 With Keygen [Win/Mac] (2022)**

Because Photoshop is commonly used by photographers for post-production work, it is widely expected that Photoshop knowledge is highly sought-after. Photoshop is the industry standard image manipulation program. It's been in use for over a decade, and is used by many photographers and graphic designers to create photos, illustrations, and banners. With a name that is a verb, Photoshop has become the standard for photo manipulation. It is a widely used graphics editor designed to bring images to life, and it is helpful to incorporate into other workflow processes. Photoshop is a graphics editor that enables photography gurus to tweak individual pixels to produce an image that is just the way they want it. Source : Adobe PROPS The applications available for Photoshop are great. Creating layers, stacking, selection, and adjustment layers allow you to add filters, images, text, brush strokes, and other effects to your photo. It's also very easy to move, rotate, and resize the layers as you see fit. Photoshop allows for easy manipulation with multiple layers and adjustment layers. DESIGN Photoshop's design suite allows designers to bring their skills to the rest of the workflow by creating websites, apps, social media graphics, and other digital artwork. It's equally adept for desktop and mobile designers, and allows for the creation of all kinds of content. EDIT Photoshop also has a vibrant community that can help you get the most out of the program. Learning a new tool can be a daunting task, but this vibrant community of designers can help you learn at your own pace. Photoshop is a widely used graphics editor that has a dizzying number of features that allow for photo manipulation. Source : Adobe RAW Image files can contain information about the camera's settings and every detail of how the photo was taken. It can also store data that would be lost during the photo's development, such as the time a photo was taken, whether or not you used a flash, and so on. Photoshop CS2 even allows you to manage your RAW files with various settings, including setting white balance, sharpening, noise reduction, and more. The layered structure of a graphics editing program enables photographers to create a design and then tweak individual elements as desired. Source : Adobe There are two basic types of image files: jpeg and tif. Tif is an extension to jpeg, created as a way to store files on printers, which had a maximum pixel resolution of 300

#### **Adobe Photoshop CC 2015 Version 18 License Key X64**

Free download of Photoshop from Adobe Features What's New in Photoshop Elements 13: Here are the newest features Photoshop Elements introduces since version 12: New features: Home New Toolbar: In addition to the new features, a new Home tab also appears in the new Photoshop Elements 13. This is where you can find important tools that you will probably be using frequently, like the Selection tool and the Lasso tool. Check all the updates for Photoshop Elements 13: Redesign: The easiest way to view all changes in version 13 is to view the PSE Redesign Tool in the Help menu: Redesign tool to view all changes Redesign feature in Photoshop Elements 13 Design: Here, all the new features are well organized and presented. The new Design feature in Photoshop Elements 13: Improved interactivity: You can now interact directly with the tool you are using. Improved interaction: New Selections: In Photoshop Elements 13, the behavior of the Selection Tool has been

changed to make it easier to select elements, both by size and by type. New behavior of the selection tool in Photoshop Elements 13 New select tool: The old Lasso Tool was renamed to Selection Tool. This tool was already part of a folder called Selection, but now it appears separately in the Toolbox. New selection tool in Photoshop Elements 13 New selection tool: This tool changes color according to your options, and it has a nice button to select more than one element. New selection tool in Photoshop Elements 13 Frame: It is now possible to crop a frame in your image, just below the Thumbnail. New frame tool in Photoshop Elements 13 Details: Here you have a new Image Inspector. This is a useful tool to see the different information contained in your image: resample, resolution, color profile, crop, trim, etc. New details in Photoshop Elements 13: Resize: This tool is new in Photoshop Elements 13 and allows you to resize an image. You can choose between defining the new bounds as keypoints (using the Refine Image dialog) or to resize the image proportionally according to its proportions (using the Resize dialog). New resize tool in Photoshop Elements 13 Filter 388ed7b0c7

#### **Adobe Photoshop CC 2015 Version 18 Keygen For (LifeTime) Free Download**

Online social networks, such as Web sites like Facebook and MySpace, allow users to connect to and share information with other users. In many cases, a social network may store information describing various items. For example, a social network may include a product catalog listing items, such as books, available for purchase, or clothing items. Typically, these listings of available items are made available to users in order to facilitate an exchange of information between the users. For example, a user may search for items using a search engine application to locate various items that can be purchased on the social network. The user may then post information about the items, such as a description or price, so that other users on the social network may find the items of interest. Currently, information about many items is updated by the social network. However, update of the information about the items may be inconsistent across the social network. For example, a social network may permit users to update the information about items that they have purchased or are selling. However, the users may be prohibited from updating the information about items that are not for sale. Similarly, a social network may prohibit users from updating information about items that a particular user (such as an advertiser) pays to have posted. Based on the foregoing, there is a need in the art for an improved system for updating information about items in a social network.... a trustworthy Essay Writing Help for any academic level Each student undergoes the process of choosing a writer who will compose the excellent essay, dissertation, research paper, term paper, thesis or any academic task. It is exhausting to research, organize ideas, write the content, practice English, do corrections and re-write. Let a reliable assignment assistance get the job done for you! What makes us so called? Our Writers Timely Delivery Cost-effective Privacy Guaranteed Our tagline has been these for 6 years. It means that our clients keep returning to us year after year because they can rely on the fact that they will receive on-time assistance from us. We consider your urgency and we put in all our efforts to satisfy your needs. Being a professional academic writing service, we understand our clients needs perfectly and have got plenty of experience of completing academic assignments for clients from all over the world. We have a great team of writers including Masters' and PhD degree holders, native English speaking tutors, writing and editing experts, qualified editors, and proofreaders.

#### **What's New In Adobe Photoshop CC 2015 Version 18?**

Q: How do I disable a Customized TFS Web Access page but keep the web access functional? I have customized the TFS web access page in the team project collection for our team to consist of many sub-pages that I am having issues navigating. The problem is that if I navigate to an existing team project, the default web access page is displayed, along with the customized pages I made. I want to disable the custom web access page but still have the web access functional. Is there a way to do this via the Web.config file or some similar way? A: Sorry if I'm not exactly answering your question correctly here, but I'm having problems with figuring out how to reproduce. I just got a local instance of the TFS API working and have a functioning web access page. It should help you. var httpClient = new HttpClient(); //Set the base url for the web access page var httpBaseUri = "";

//Use the http client to get the web access for the project that I am in var tfsWebAccess = new TfsTeamProjectCollection(httpBaseUri + \_projectName); var workItemService = tfsWebAccess.GetService(); //Get the folder. var folder = workItemService.QueryFolders( projectName); //Get the query var query = folder.Query; var queryExpression = query.Where(wq => wq.WorkItemType == "Bug"); //Execute the query against the repository var bugs = queryExpression.GetActivityFeed(1); //Output the results to the console Console.WriteLine(bugs.ToString()); Dettagli Accessibilità Descrivi il dialogo che si apre quando tocco gli elementi Leggi altro Chiudi

## **System Requirements:**

A DirectX 11 compatible video card is recommended to play this game, but any DirectX 9 video card will work. A minimum of 2 GB RAM is required. A 2.8 GHz processor is recommended, although many games will run just fine on a 1.6 or 1.7 GHz CPU. A computer with at least 7 GB free space is required. Windows Vista or later operating system is required. Installation Notes: You can watch the installation video below, or on Vimeo.com.

Related links:

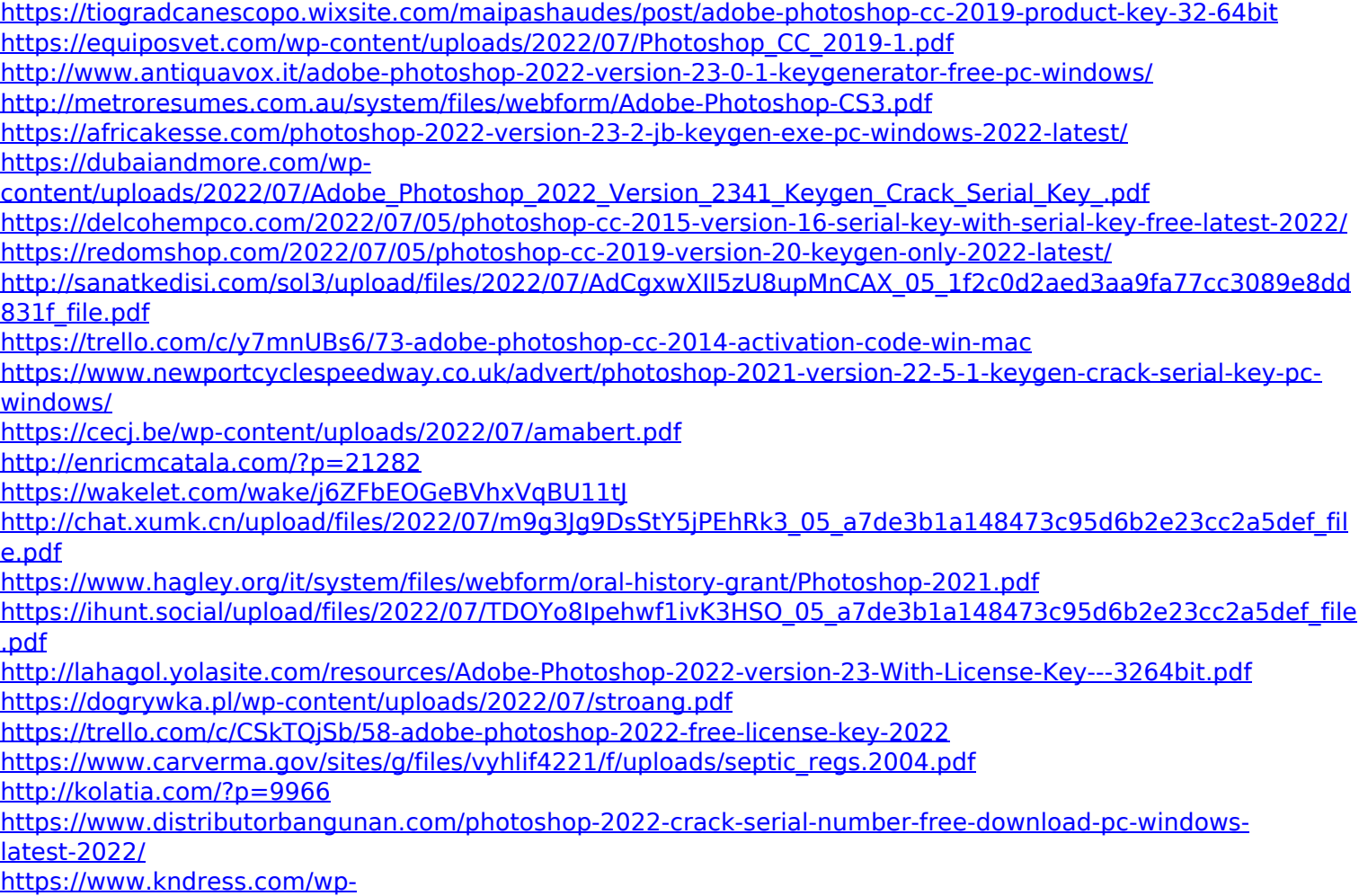

[content/uploads/2022/07/Adobe\\_Photoshop\\_2021\\_Version\\_2243\\_Hacked\\_\\_With\\_Product\\_Key.pdf](https://www.kndress.com/wp-content/uploads/2022/07/Adobe_Photoshop_2021_Version_2243_Hacked__With_Product_Key.pdf) <http://dormesa.yolasite.com/resources/Photoshop-2021-Version-222-Install-Crack--For-PC-2022.pdf> [https://classifieds.cornerecho.com/advert/photoshop-2021-version-22-4-1-crack-keygen-with-serial-number](https://classifieds.cornerecho.com/advert/photoshop-2021-version-22-4-1-crack-keygen-with-serial-number-license-key-full-download-x64-latest-2022/)[license-key-full-download-x64-latest-2022/](https://classifieds.cornerecho.com/advert/photoshop-2021-version-22-4-1-crack-keygen-with-serial-number-license-key-full-download-x64-latest-2022/)

<https://www.raven-guard.info/adobe-photoshop-cc-2015-version-18-keygen-generator/> [https://desolate-oasis-69304.herokuapp.com/Photoshop\\_2021\\_Version\\_2201.pdf](https://desolate-oasis-69304.herokuapp.com/Photoshop_2021_Version_2201.pdf) [https://www.holdenma.gov/sites/g/files/vyhlif4526/f/uploads/street\\_sweeping\\_2.pdf](https://www.holdenma.gov/sites/g/files/vyhlif4526/f/uploads/street_sweeping_2.pdf) [https://paydayplus.net/system/files/webform/adobe-photoshop-cc-2014\\_1.pdf](https://paydayplus.net/system/files/webform/adobe-photoshop-cc-2014_1.pdf)